EE/CprE/SE 491 - sddec23-10

### Developing a Deep Learning Model to Automatically Detect Microscale Objects in Images and Videos

Week 4-6 Report

09/27/2023 - 10/11/2023

Client: Professor. Santosh Pandey

**Group number:** 10

#### Team Members:

Katherine Moretina Ethan Baranowski Chris Cannon Matthew Kim

#### Hardware and GUI

- Initial Setup of hardware is done
  - What is seen on the LCD screen is what our camera for the project is seeing

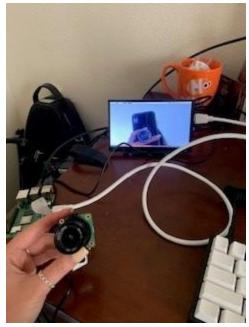

Initial GUI Structure

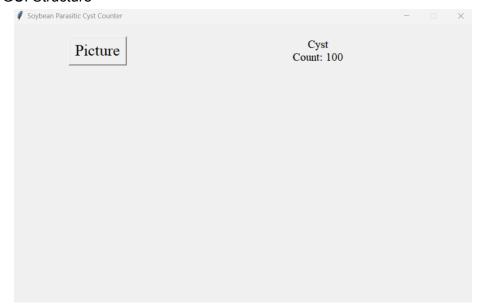

- Currently finding resources on PiCamera and creating a constant stream output on the GUI
- Also finding resources on putting a picture taken in a certain directory and pulling from that directory to upload on a machine learning model

# **Exporting Methods**

- From
  - o <a href="https://detectron2.readthedocs.io/en/latest/tutorials/deployment.html">https://detectron2.readthedocs.io/en/latest/tutorials/deployment.html</a>
- Detectron 2 recommends 3 methods for exporting.
  - Tracing: https://pytorch.org/tutorials/beginner/Intro\_to\_TorchScript\_tutorial.html
  - o Scripting: https://pytorch.org/tutorials/beginner/Intro\_to\_TorchScript\_tutorial.html
  - o Caffe2\_tracing.

| Export Method              | tracing     | scripting   | caffe2_tracing                                   |
|----------------------------|-------------|-------------|--------------------------------------------------|
| Formats                    | TorchScript | TorchScript | Caffe2, TorchScript, ONNX                        |
| Runtime                    | PyTorch     | PyTorch     | Caffe2, PyTorch                                  |
| C++/Python inference       | <u>~</u>    | <u>~</u>    |                                                  |
| Dynamic resolution         | <u>~</u>    | <u>~</u>    |                                                  |
| Batch size requirement     | Constant    | Dynamic     | Batch inference unsupported                      |
| Extra runtime deps         | torchvision | torchvision | Caffe2 ops (usually already included in PyTorch) |
| Faster/Mask/Keypoint R-CNN | <u>~</u>    | <u>~</u>    |                                                  |
| RetinaNet                  | <u>~</u>    | <u>~</u>    | <u>~</u>                                         |
| PointRend R-CNN            | <u>~</u>    | ×           | ×                                                |
| Cascade R-CNN              | <u>~</u>    | X           | ×                                                |

- Transforming local model to Raspberry pi.
  - o Tensor Lite

### **Individual Contributions**

| Member             | Tasks Completed                                                                                                    | Hours This<br>Week | Total<br>Hours |
|--------------------|----------------------------------------------------------------------------------------------------|--------------------|----------------|
| Katherine Moretina | <ul> <li>Created initial GUI</li> <li>Looked for resources on different<br/>Python Libraries for GUIs</li> <li>Found open source GUIs that use a<br/>constant stream from cameras</li> </ul> | 10                 | 26             |

|                  | Finished labeling data                                                                                                    |    |    |
|------------------|----------------------------------------------------------------------------------------------------|----|----|
| Matthew Kim      | <ul> <li>Labeling done.</li> <li>Tried to find a ways to deploy our demo (balloon) trained model to the local drive, therefore it is possible to transfer to the raspberry pi using Tensor Lite.</li> </ul>                                                                                                    | 5  | 13 |
| Chris Cannon     | <ul> <li>Finished Dataset setup script</li> <li>Migrating Dataset to the cloud to<br/>utilize cloud computing resources</li> <li>Beginning work on exporting a trained<br/>model to a local environment</li> </ul>                                                                                                    | 5  | 15 |
| Ethan Baranowski | Compiled Full image dataset and ran script to generate json file compilation. This accomplished transforming the dataset into the desired format for training. Attempted to run the training algorithm on the newly compiled dataset. Failed because of local memory issues illustrating the need to train in a cloud environment. | 15 | 26 |

# **Plans for Coming Week**

- Create live stream from Raspberry Pi Camera
- Order final parts for the hardware prototype
- Convert open source GUI using wxPython library to tkinter library
- Finish script to transform LabelMe data into the correct format for Detectron
- Debugging exporting methods (tracing) and try other methods as well (caffe2, scripting)
- Attempt to upload dataset in zip format to google colab for extraction and training.